## **Tipps**

## **Beschriften von Tieren**

Mit der Gesichtsanalyse in PictureGuide können auch Tiergesichter automatisch gruppiert werden. Diese können dann mit einem Namen und Geburtsdatum versehen werden. Damit findet man sein Haustier auf den Bildern schnell wieder und weiß wie alt es zum jeweiligen Zeitpunkt ist.

Da Tiergesichter nicht durch die Automatik erkannt werden, müssen die Tiere zunächst manuell mit einem Gesichtsmarker versehen werden. Dazu die Funktion [Gesichter beschriften..](https://www.pictureguide.de/faq/content/4/30/de/gesichter-manuell-markieren-und-beschriften.html) nutzen.

Da die KI-Bilderkennung bereits Katzen und Hunde erkennt, kann man es sich einfach machen indem man z.Bsp. als Suchbegriff "Katze" eingibt und dann die Bilder durchgeht, um das Gesicht zu markieren.

Zunächst genügt es alle Gesichter des Tieres zu markieren und zu speichern, ohne gleich den Namen zu vergeben. Nachdem die Automatik für die Gesichter wieder durchgelaufen ist (Scan läuft..) sollten die ersten Tiergesichter zum gruppieren und beschriften zu finden sein.

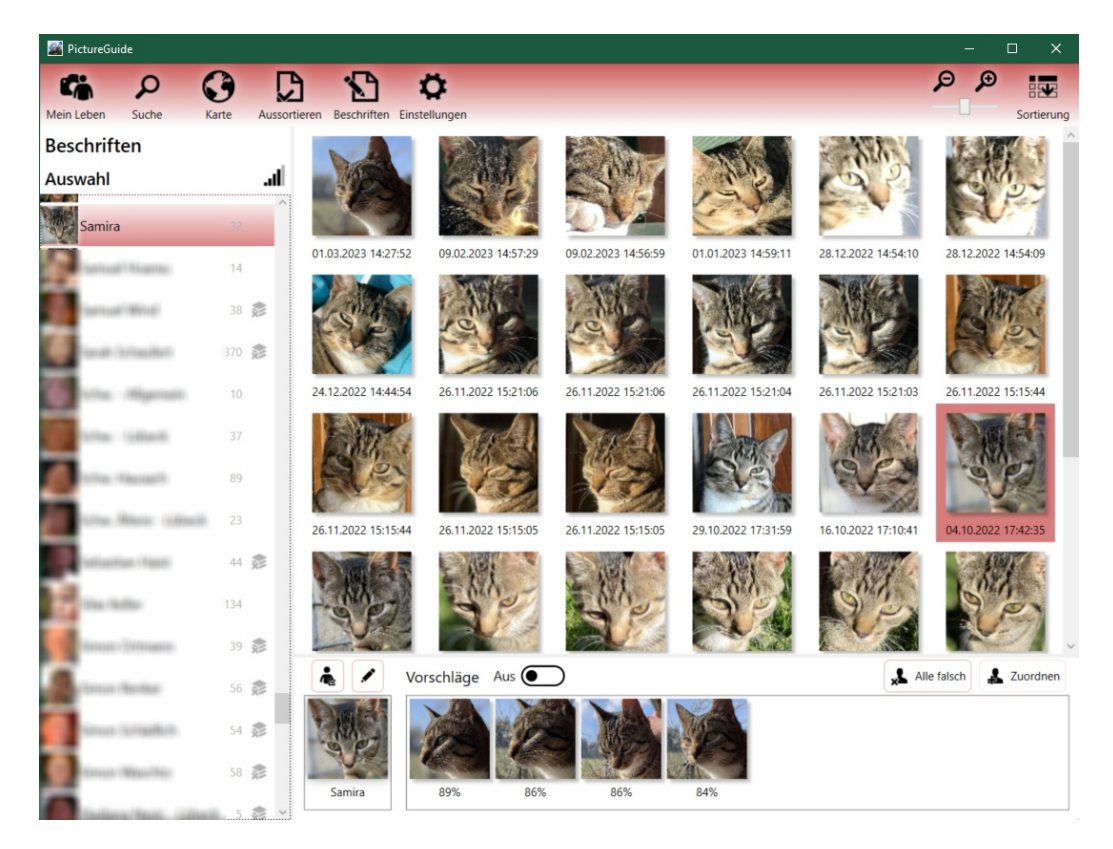

Da die Gesichtsanalyse auf Menschen ausgerichtet ist, sind die Vorschläge allerdings nicht so genau wie bei Menschengesichtern.

Eindeutige ID: #1031 Verfasser: n/a Letzte Änderung: 2024-02-24 16:06